# <span id="page-0-0"></span>Estruturas de Dados I Árvores

Igor Machado Coelho

05/10/2020 - 26/04/2023

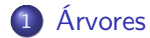

- [Tipo Abstrato: Árvore](#page-4-0)
- [Implementações](#page-17-0)
- [Operações em Árvores](#page-34-0)
- [Agradecimentos](#page-48-0)

# <span id="page-2-0"></span>Section 1

[Árvores](#page-2-0)

São requisitos para essa aula:

- Introdução/Fundamentos de Programação (em alguma linguagem de programação)
- Interesse em aprender  $C/C++$
- Noções de recursividade
- Noções de tipos de dados
- Noções de listas e encadeamento

Agradecimentos especiais ao prof. Fabiano Oliveira e prof. Fábio Protti, cujos conteúdos didáticos formam a base desses slides

# Section 2

<span id="page-4-0"></span>[Tipo Abstrato: Árvore](#page-4-0)

# Árvore

A Árvore (do inglês Tree) é um Tipo Abstrato de Dado (TAD) que pode assumir duas formas:

- $\bullet$  árvore  $\top$  vazia, denotada por  $\top = \emptyset$
- $\bullet$  árvore  $\top$  composta por:
	- um nó R chamado de nó raiz
	- $\bullet$  0 ou mais árvores disjuntas  $T_1, T_2, \ldots$ , associadas a R; tais árvores são chamadas de subárvores

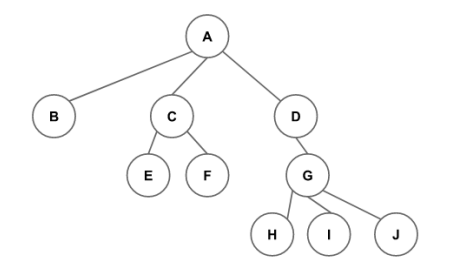

#### Figure 1: Representação de árvore

Um conjunto de árvores é chamado floresta

Se T é uma árvore com raiz R, então:

- $\bullet$  os nós de T são todas as raízes de subárvores de R, além da raiz de T
- um nó com 0 filhos é chamado de folha (do inglês leaf)
- **•** se um nó F é um *filho* de um nó P, denominamos P como *pai* de F
- a raiz é um nó ancestral de todos nós da árvore
- todos os nós da árvore são descendentes do nó raiz

### Caminhos

Um caminho em uma árvore é uma sequência de nós com relação filho de ou pai de:

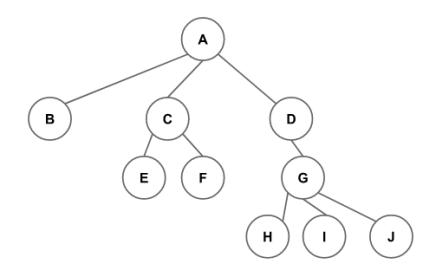

#### **Exemplos:**

- $\bullet$  E,C,A
- $\bullet$  D,G,I
- $\bullet$  C,A,D,G

#### Tamanho de Caminhos e Níveis

O tamanho de um caminho consiste no número de nós. O nível de um nó é o tamanho de seu caminho até a raiz:

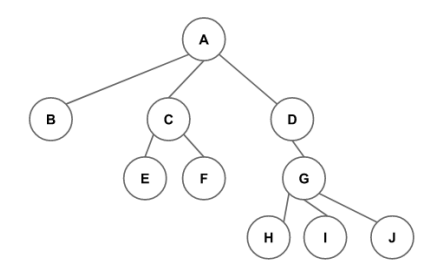

**Nível de:**  $A=1$ :  $C=2$ :  $F=3$ :  $H=4$ .

**Desafio:** em cursos de Teoria dos Grafos é provado que existe um único caminho conectando dois nós na árvore. Utilize sua intuição para verificar esta afirmação!

#### **Alturas**

A altura de nó X é o tamanho do maior caminho que conecta X a uma folha descendente. Denotamos a altura de  $X$  por  $h(X)$ :

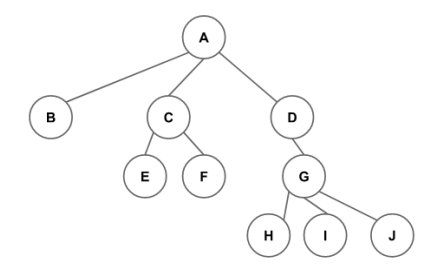

**Alturas:**  $h(B) = 1$ ;  $h(C) = 2$ ;  $h(D) = 3$ ;  $h(A) = 4$ .

A altura da árvore é a altura de sua raiz!

No exemplo,  $h(T) = h(A) = 4$ .

#### Aridade

Uma árvore é dita ordenada se há uma ordem associada aos filhos de cada nó.

Uma árvore é dita m-ária se cada nó é limitado a um máximo de m filhos.

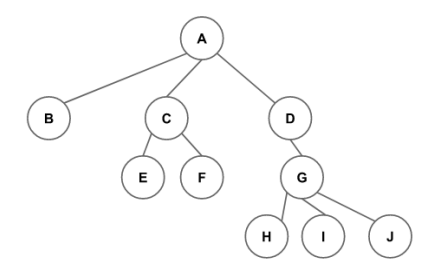

A árvore acima é ternária (podendo também ser 4-ária, 5-ária, 6-ária, . . . ), mas não é binária!

#### Filho esquerdo e direito

Em árvores binárias ordenadas de raiz R, a primeira subárvore de cada nó é denominada subárvore à esquerda de R (cuja raiz se chama filho esquerdo), e a segunda é a *subárvore à direita de R* (cuja raiz se chama *filho direito*).

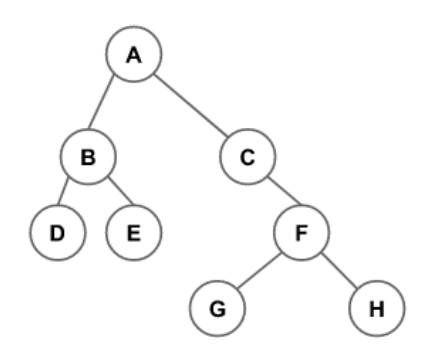

**Exemplo:** B é filho esquerdo e C é filho direito de A

#### Estritamente m-ária

Uma árvore estritamente m-ária é aquela na qual cada nó possui exatamente 0 ou m filhos.

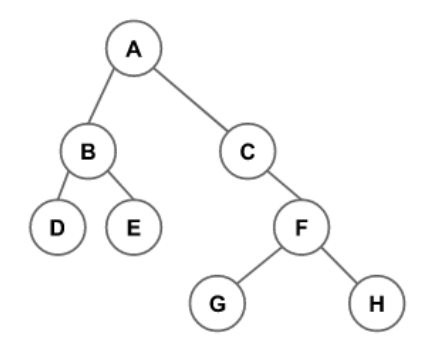

**Exemplo:** Considere a inclusão de um filho à esquerda de C.

**Observação:** Chamada pelo NIST de [full binary tree,](https://xlinux.nist.gov/dads/HTML/fullBinaryTree.html) embora também seja preferivelmente chamada de própria (ou proper).

# Árvore Cheia ou Perfeita

Uma árvore m-ária cheia (ou perfeita) é aquela na qual todo nó com alguma subárvore vazia está no último nível.

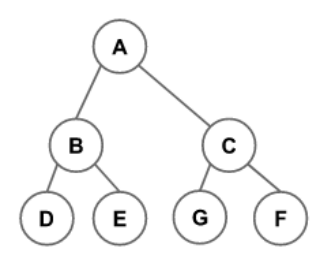

**Observação:** Chamada pelo NIST de [perfect binary tree](https://xlinux.nist.gov/dads/HTML/perfectBinaryTree.html) (ou perfect k-ary tree), embora também seja chamada de full ou, preferencialmente perfect.

# Árvore Completa

Uma árvore m-ária completa é aquela na qual todo nó com alguma subárvore vazia está no último ou penúltimo níveis, estando os nós do último nível completamente preenchidos da esquerda para a direita.

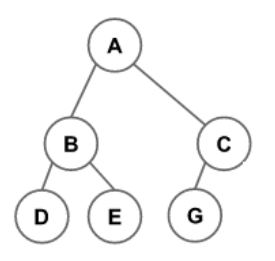

**Observação:** Chamada pelo NIST de [complete binary tree.](https://xlinux.nist.gov/dads/HTML/completeBinaryTree.html) Note que alguns autores consideram essa mesma definição para árvores cheias ou perfeitas. O ponto fundamental é a facilidade de implementação em vetores (vide próximos slides). [Knuth97]<sup>1</sup>

<sup>1</sup>[Knuth97] Donald E. Knuth, The Art of Computer Programming, Addison-Wesley,

- **1** Qual a altura máxima de uma árvore binária com *n* nós?
- **2** Qual a altura máxima de uma árvore estritamente binária com n nós?
- <sup>3</sup> Qual a altura mínima de uma árvore binária com n nós?
- <sup>4</sup> Numa árvore binária cheia com n nós, qual o número de nós no último nível?
- **O** Qual a altura máxima de uma árvore binária com *n* nós?
- **2** Qual a altura máxima de uma árvore estritamente binária com n nós?
- <sup>3</sup> Qual a altura mínima de uma árvore binária com n nós?
- <sup>4</sup> Numa árvore binária cheia com n nós, qual o número de nós no último nível?

**Solução:**  $n$ ,  $(n + 1)/2$ ,  $\lceil \lg(n + 1) \rceil$ ,  $(n + 1)/2$ 

# <span id="page-17-0"></span>Section 3

# [Implementações](#page-17-0)

Apresentaremos dois tipos de implementação para o TAD Árvore: Sequencial e Encadeada.

Note que, nesse momento, não apresentaremos operações sobre o TAD Árvore, focando somente em sua representação interna. A razão é que existem diversos tipos específicos de árvores, que apresentam operações distintas no TAD, de acordo com seu propósito.

[Estruturas de Dados I](#page-0-0) [Implementações](#page-17-0) Implementação Encadeada 1 (m-ária)

Consideramos uma implementação de árvore m-ária, com alocação encadeada de nós (alocação interna sequencial para filhos).

```
constexpr int M = 3; // aridade M=3 (ternária)
class NoEnc1
{
public:
  char chave // dado armazenado
  NoEnc1* nosFilhos[M]; // ponteiros para filhos
};
class ArvoreEnc1
{
public:
 NoEnc1* raiz; // raiz da árvore
```

```
};
```
[Estruturas de Dados I](#page-0-0) [Implementações](#page-17-0)

### Implementação Encadeada 1 (m-ária)

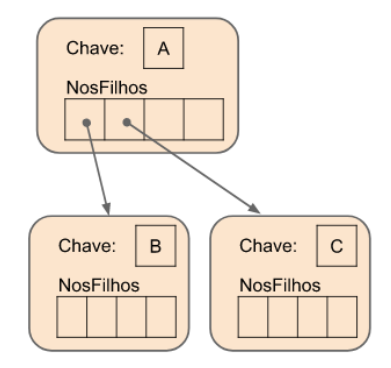

Figure 2: Ilustração NoEnc1. Crédito: Fabiano Oliveira

[Estruturas de Dados I](#page-0-0) [Implementações](#page-17-0)

### Implementação Encadeada 2 (m-ária)

Consideramos uma implementação de árvore m-ária, com alocação encadeada de nós.

```
constexpr int M = 3; // aridade M=3 (ternária)
class NoEnc2
{
public:
  char chave; // dado armazenado
  NoEnc2* prox; // proximo elemento
  NoEnc2* nosFilhos; // ponteiro único para filhos
};
```

```
class ArvoreEnc2
{
public:
 NoEnc2* raiz; // raiz da árvore
};
```
Consideramos uma implementação de árvore m-ária, com alocação encadeada de nós.

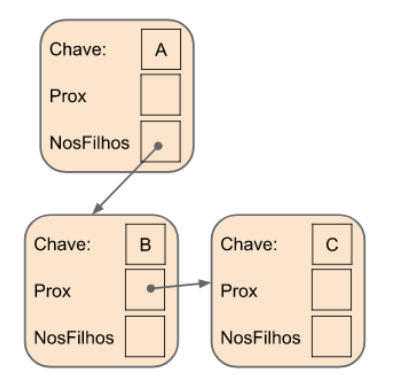

Figure 3: Ilustração NoEnc2. Crédito: Fabiano Oliveira

[Estruturas de Dados I](#page-0-0) [Implementações](#page-17-0) Implementação Encadeada 3 (binária)

Note que podemos reescrever os ponteiros de NoEnc2 com os termos esq e dir (nó esquerdo e nó direito).

```
class NoEnc3
{
public:
  char chave; // dado armazenado
  NoEnc3* esq; // filho esquerdo
  NoEnc3* dir; // filho direito
};
class ArvoreEnc3
{
public:
  NoEnc3* raiz; // raiz da árvore
};
```
Consideramos uma implementação de árvore binária, com alocação encadeada de nós.

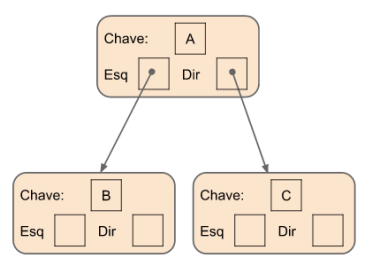

Figure 4: Ilustração NoEnc3. Crédito: Fabiano Oliveira

[Estruturas de Dados I](#page-0-0) [Implementações](#page-17-0) Implementação Encadeada 4 (binária) - unique\_ptr

Note que podemos reescrever os ponteiros de NoEnc3 utilizando unique\_ptr, para maior segurança:

```
class NoEnc4
{
public:
  char chave; // dado armazenado
  std::unique_ptr<NoEnc4> esq; // filho esquerdo
  std::unique_ptr<NoEnc4> dir; // filho direito
};
```

```
class ArvoreEnc4
{
public:
 std::unique_ptr<NoEnc4> raiz; // raiz da árvore
};
```
#### Conversão para Árvores Binárias

Observamos pelas implementações NoEnc2 e NoEnc3 que uma árvore m-ária qualquer pode ser convertida para uma árvore binária. Isso reforça a importância do estudo de implementações eficientes para árvores binárias.

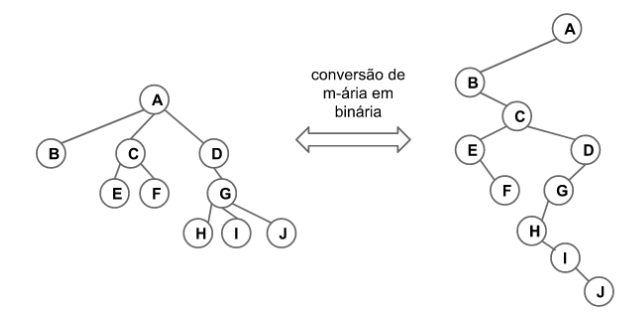

Figure 5: Conversão de Aridade. Crédito: Fabiano Oliveira

As Árvores com Implementação Sequencial utilizam um array para armazenar os dados. Assim, os dados sempre estarão em um espaço contíguo de memória.

**Desafio:** quanto espaço é necessário para armazenar uma árvore qualquer com altura h?

Consideraremos uma árvore sequencial com, no máximo, MAX\_N elementos do tipo caractere.

```
constexpr int MAX_N = 50; // capacidade máxima da árvore
class ArvoreSeq1
{
public:
  char elem [MAX_N]; // elementos na fila
};
```
**Desafio:** Quantos níveis cabem nessa árvore?  $\lceil log_2(50 + 1) \rceil = 6$ 

#### Desafios na ArvoreSeq1

Note que, para esse fim, somente as árvores completas terão maior eficiência, utilizando uma representação por níveis.

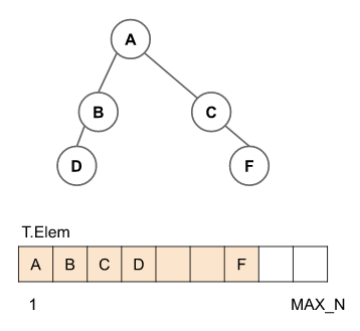

Figure 6: Representação por Níveis. Crédito: Fabiano Oliveira

**Desafio:** onde fica o primeiro elemento de cada nível da árvore T?

#### Localização na ArvoreSeq1

Dado um nó V na posição *i* da árvore sequencial  $T$ , em que posição estão:

- $\bullet$  o pai de  $V$ ?
- $\bullet$  os filhos de  $V$ ?

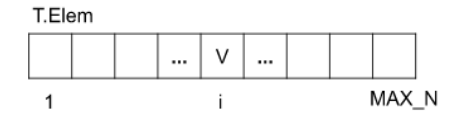

Figure 7: Localização por Níveis. Crédito: Fabiano Oliveira

#### Localização na ArvoreSeq1

Dado um nó V na posição *i* da árvore sequencial  $T$ , em que posição estão:

```
\bullet o pai de V?
```
 $\bullet$  os filhos de  $V$ ?

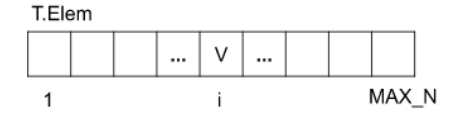

Figure 7: Localização por Níveis. Crédito: Fabiano Oliveira

**Resposta:** considerando contagem 1..MAX\_N, estarão respectivamente nas posições  $|i/2|$  (pai),  $2i \text{ e } 2i + 1$  (filhos).

**Desafio:** considere a contagem 0..MAX\_N-1 e refaça o cálculo.

### Localização na ArvoreSeq1

Dado um nó V na posição *i* da árvore sequencial  $T$ , em que posição estão:

```
\bullet o pai de V?
```
 $\bullet$  os filhos de  $V$ ?

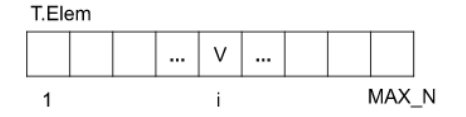

Figure 7: Localização por Níveis. Crédito: Fabiano Oliveira

**Resposta:** considerando contagem 1..MAX\_N, estarão respectivamente nas posições  $\lfloor i/2 \rfloor$  (pai),  $2i \in 2i + 1$  (filhos).

**Desafio:** considere a contagem 0..MAX\_N-1 e refaça o cálculo.

**Solução:** posições  $|(i - 1)/2|$  (pai),  $2i + 1$  e  $2i + 2$  (filhos).

#### Fim implementações

Fim parte de implementações.

# Section 4

<span id="page-34-0"></span>[Operações em Árvores](#page-34-0)

Como "imprimir" uma árvore?

Estruturas lineares tem uma intuição mais direta para o conceito de impressão, mas para estruturas arbóreas isso já não é tão direto. Além da impressão, muitas vezes é desejável efetuar outras operações ou visitas em nós de uma árvore.

Operações de Percursos em Árvore (do inglês, tree traversals) apresentam uma solução para isso:

- **•** Percurso de pré-ordem (do inglês, *preorder*)
- **•** Percurso de pós-ordem (do inglês, *postorder*)
- **•** Percurso em-ordem ou ordem simétrica (do inglês, *inorder*)

## Percursos: definições e aplicações

No percurso de pré-ordem, o nó é visitado primeiro, depois os filhos esquerdos, e finalmente, são visitados os filhos direitos.

**Aplicação:** impressão da ordem de visita (pilha de execução) para algoritmos recursivos em árvore.

No percurso de pós-ordem, os filhos esquerdos são visitados primeiro, depois os filhos direitos, e finalmente o nó é visitado.

**Aplicação:** calcular altura de um nó (note que a altura de um nó depende da altura de seus filhos).

No percurso em-ordem, os filhos esquerdos são visitados primeiro, depois o nó é visitado, e finalmente os filhos direitos são visitados.

**Aplicação:** impressão "visual" da árvore como caracteres na tela (desafio!). Visita ordenada em árvores com propriedades de busca e mapas (próxima aula).

#### Percurso Pré-ordem

```
void preordem(auto* no) {
   if(no) { } fprintf("%c\n", no->chave); // operação ou "visita"
      preordem(no->esq);
      preordem(no->dir);
   }
}
                              А
                       B
                                     C
                                 Е
                                             F
                      G
                               н
```
Figure 8: Percurso de Pré-ordem: A B D G C E H I F

# Pratique: Pré-ordem

Apresente o percurso de pré-ordem para as árvores abaixo:

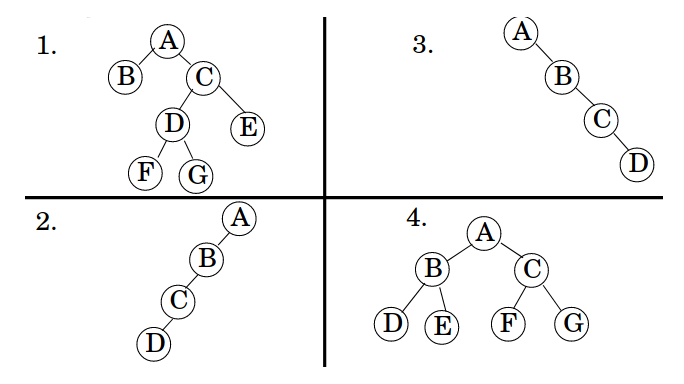

Figure 9: Execício de Pré-ordem

## Pratique: Pré-ordem

Apresente o percurso de pré-ordem para as árvores abaixo:

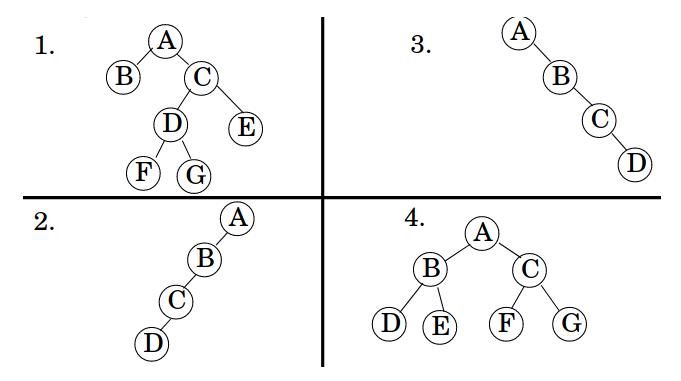

Figure 9: Execício de Pré-ordem

**Solução:** 1. ABCDFGE 2. ABCD 3. ABCD 4. ABDECFG

#### Percurso Pós-ordem

```
void posordem(auto* no) {
   if(no) { } fposordem(no->esq);
      posordem(no->dir);
      printf("%c\n", no->chave); // operação ou "visita"
   }
```
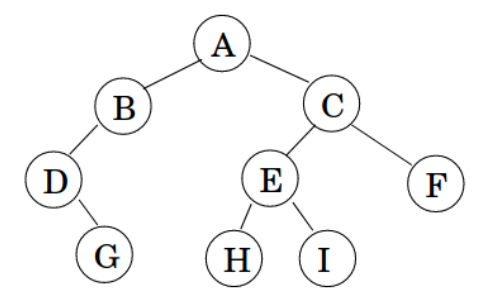

Figure 10: Percurso de Pós-ordem: G D B H I E F C A

}

### Pratique: Pós-ordem

Apresente o percurso de pós-ordem para as árvores abaixo:

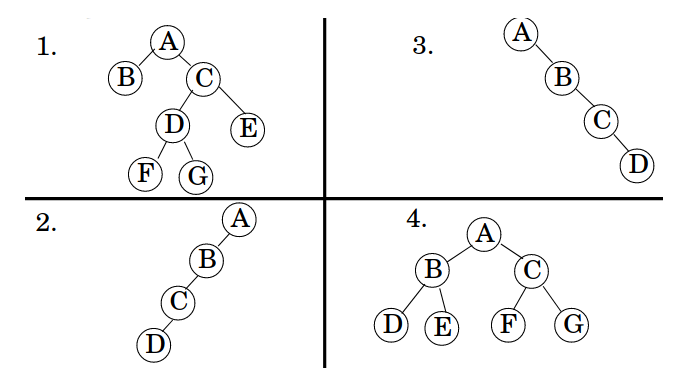

Figure 11: Execício de Pós-ordem

## Pratique: Pós-ordem

Apresente o percurso de pós-ordem para as árvores abaixo:

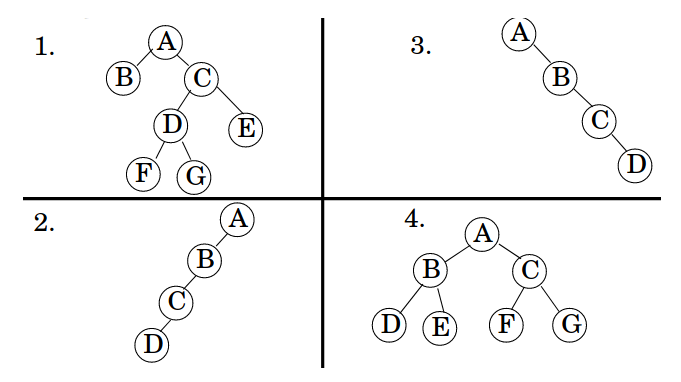

Figure 11: Execício de Pós-ordem

**Solução:** 1. BFGDECA 2. DCBA 3. DCBA 4.DEBFGCA

#### Percurso Em-ordem (ordem simétrica)

```
void emordem(auto* no) {
   if(no) { } femordem(no->esq);
      printf("%c\n", no->chave); // operação ou "visita"
      emordem(no->dir);
   }
```
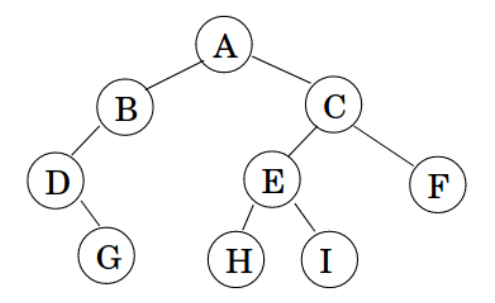

Figure 12: Percurso de ordem simétrica: DGBAHEICF

}

## Pratique: Em-ordem

Apresente o percurso de ordem simétrica para as árvores abaixo:

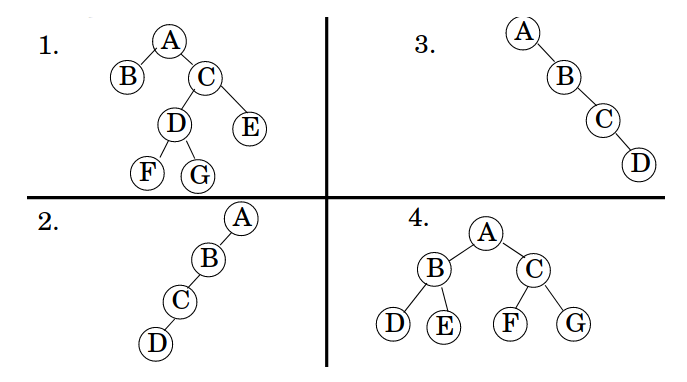

Figure 13: Execício de Ordem Simétrica

## Pratique: Em-ordem

Apresente o percurso de ordem simétrica para as árvores abaixo:

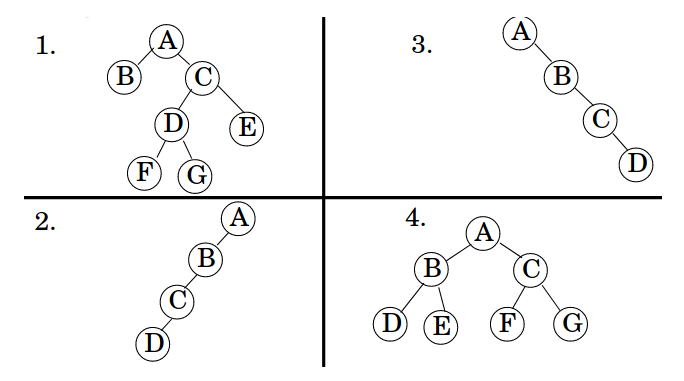

Figure 13: Execício de Ordem Simétrica

**Solução:** 1. BAFDGCE 2. DCBA 3. ABCD 4. DBEAFCG

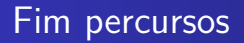

Fim parte de percursos.

# Bibliografia Recomendada

Além da bibliografia do curso, recomendamos para esse tópico:

- Szwarcfiter, J.L; Markenzon, L. Estruturas de Dados e seus Algoritmos. Rio de Janeiro, LTC, 1994. Bibliografia Adicional:
- Cerqueira, R.; Celes, W.; Rangel, J.L. Introdução a estruturas de dados: com técnicas de programação em C. Editora, 2004.
- Cormen, T.H.; Leiserson, C.E.; Rivest, R.L.; Stein Algoritmos: Teoria e Prática. Ed. Campus, 2002.
- Cormen, T.H.; Leiserson, C.E.; Rivest, R.L.; Stein, C. Introduction to Algorithms, 3rd ed.. The MIT Press, 2009.
- Preiss, B.R. Estruturas de Dados e Algoritmos Ed. Campus, 2000;
- Knuth, D.E. The Art of Computer Programming Vols I e III. 2nd Edition. Addison Wesley, 1973.
- Graham, R.L., Knuth, D.E., Patashnik, O. Matemática Concreta. Segunda Edição, Rio de Janeiro, LTC, 1995.
- Livro "The  $C_{++}$  Programming Language" de Bjarne Stroustrup
- Dicas e normas  $C_{++}$ : https://github.com/isocpp/CppCoreGuidelines

# <span id="page-48-0"></span>Section 5

[Agradecimentos](#page-48-0)

Em especial, agradeço aos colegas que elaboraram bons materiais, como o prof. Fabiano Oliveira (IME-UERJ), e o prof. Jayme Szwarcfiter cujos conceitos formam o cerne desses slides.

Estendo os agradecimentos aos demais colegas que colaboraram com a elaboração do material do curso de [Pesquisa Operacional,](https://github.com/igormcoelho/curso-pesquisa-operacional-i) que abriu caminho para verificação prática dessa tecnologia de slides.

# **Software**

Esse material de curso só é possível graças aos inúmeros projetos de código-aberto que são necessários a ele, incluindo:

- pandoc
- LaTeX
- GNU/Linux
- git
- markdown-preview-enhanced (github)
- visual studio code
- **a** atom
- **•** revealjs
- groomit-mpx (screen drawing tool)
- xournal (screen drawing tool)

 $\bullet$  ...

Agradecimento especial a empresas que suportam projetos livres envolvidos nesse curso:

- **o** github
- $\bullet$  gitlab
- microsoft
- **o** google
- $\bullet$  ...

Esses slides foram escritos utilizando pandoc, segundo o tutorial ilectures:

https://igormcoelho.github.io/ilectures-pandoc/

Exceto expressamente mencionado (com as devidas ressalvas ao material cedido por colegas), a licença será Creative Commons.

**Licença:** CC-BY 4.0 2020

Igor Machado Coelho

[Estruturas de Dados I](#page-0-0) [Agradecimentos](#page-48-0)

# <span id="page-53-0"></span>This Slide Is Intentionally Blank (for goomit-mpx)